## **CNA メールアカウント設定変更手順(Thunderbird)**

## CNA 秋田ケーブルテレビ

【Mozilla Thunderbird バージョン 78】をお使いの方

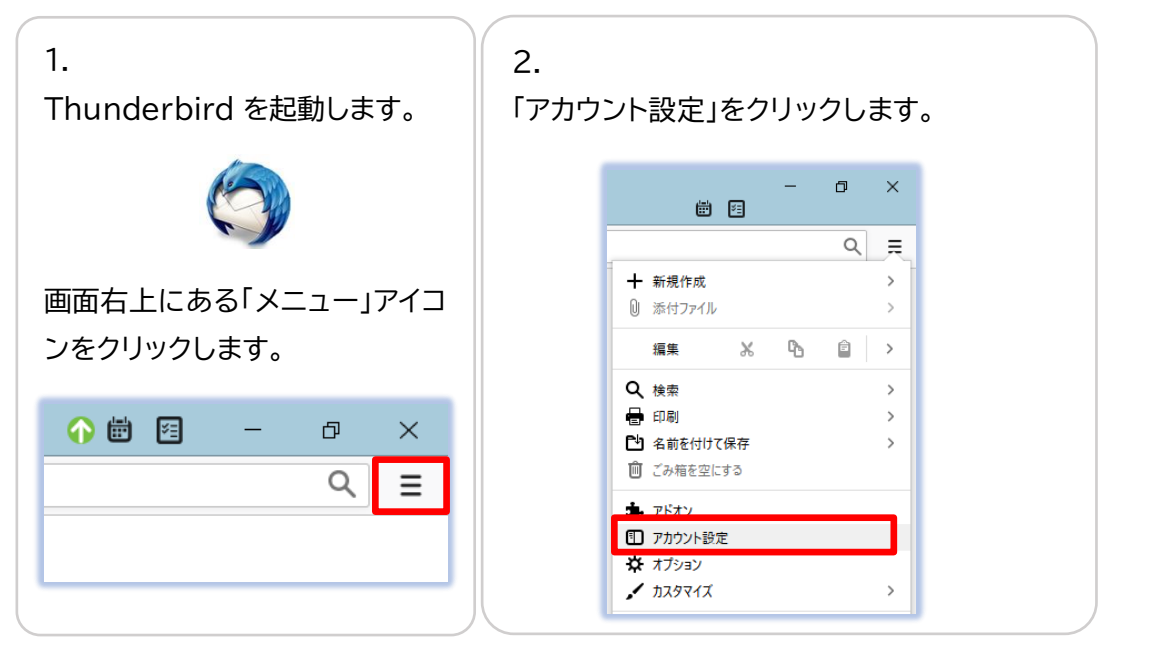

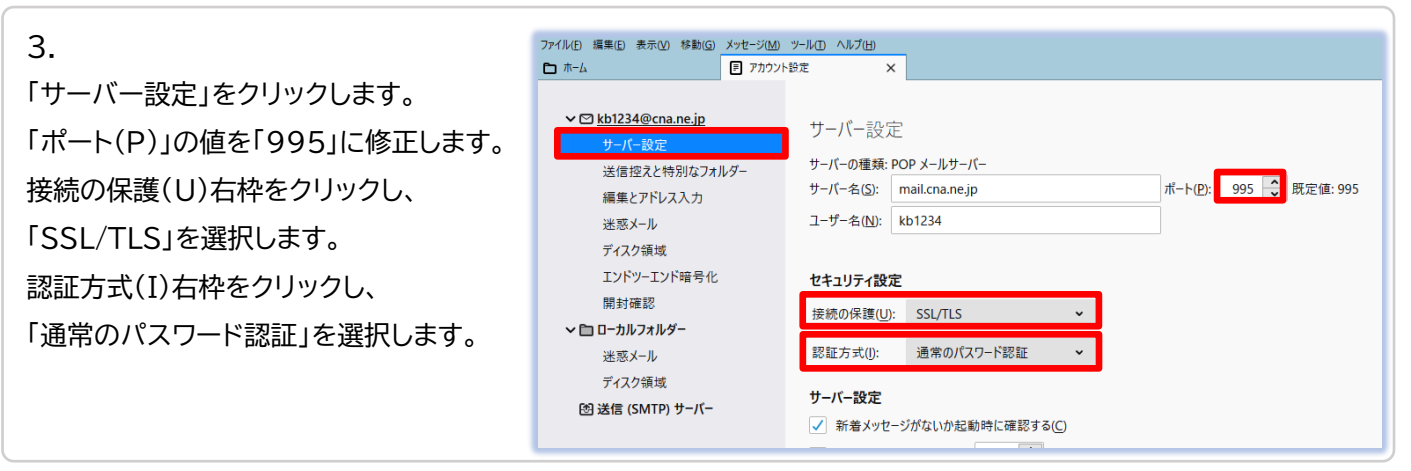

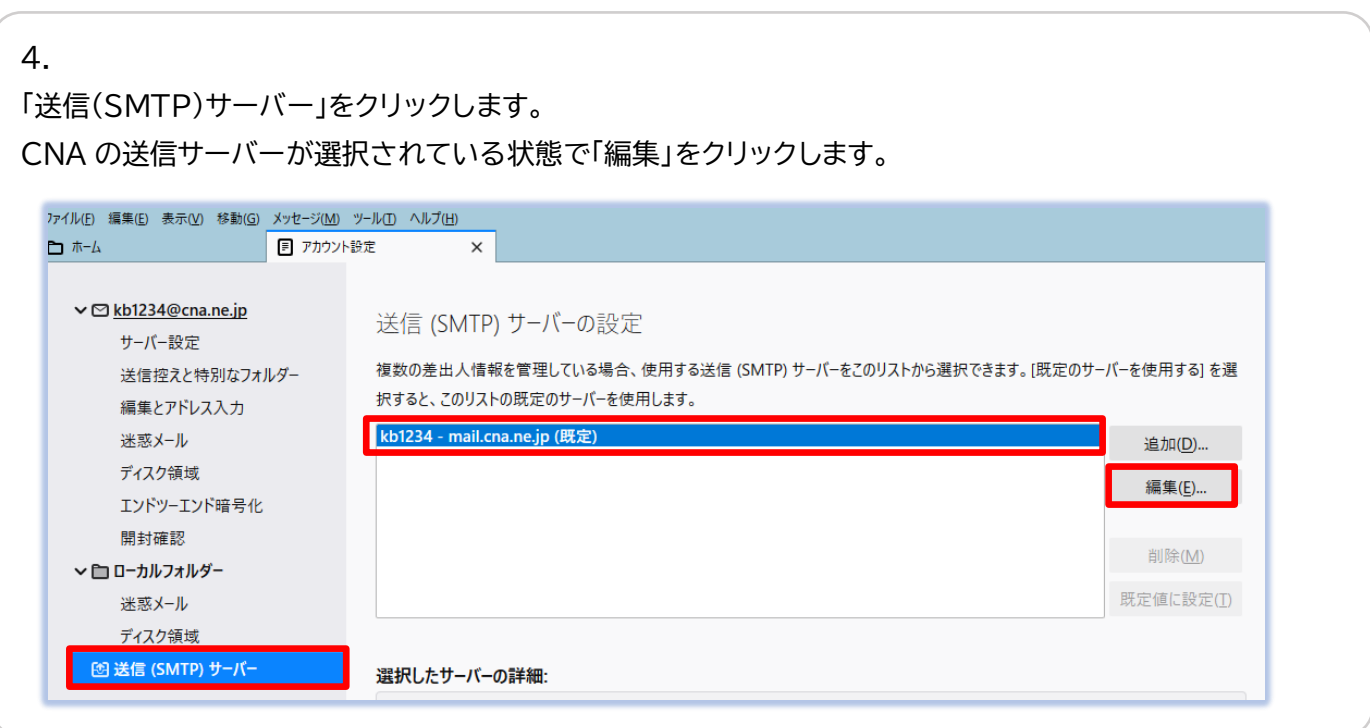

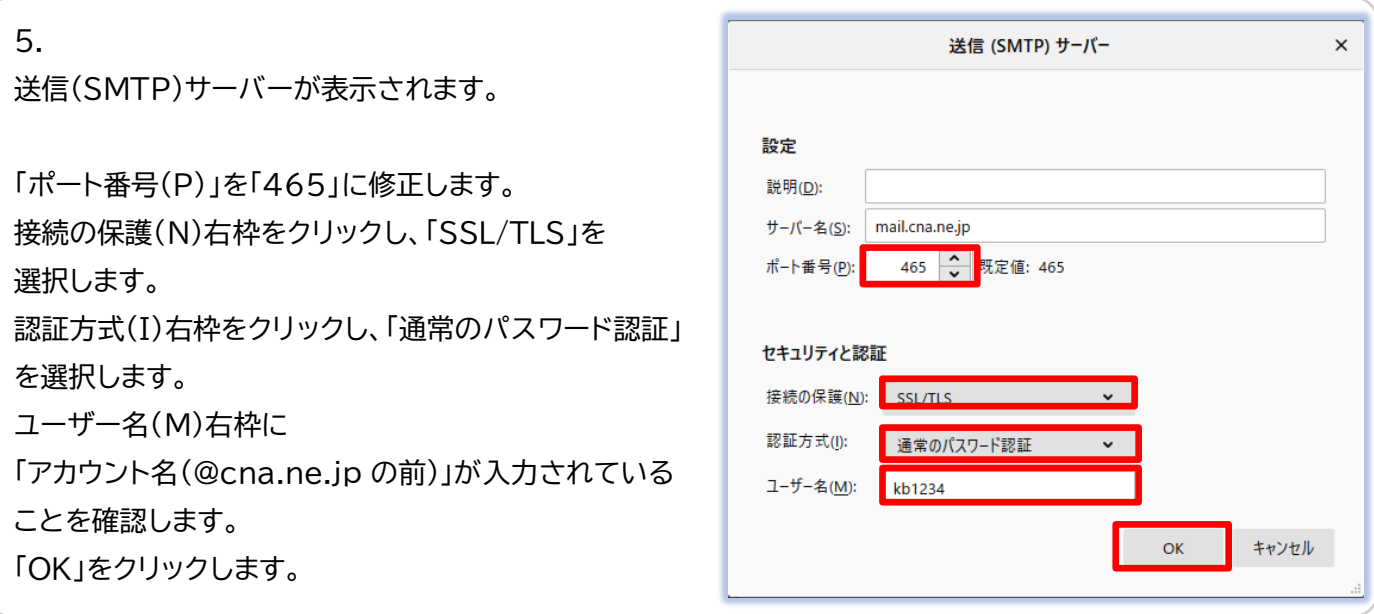

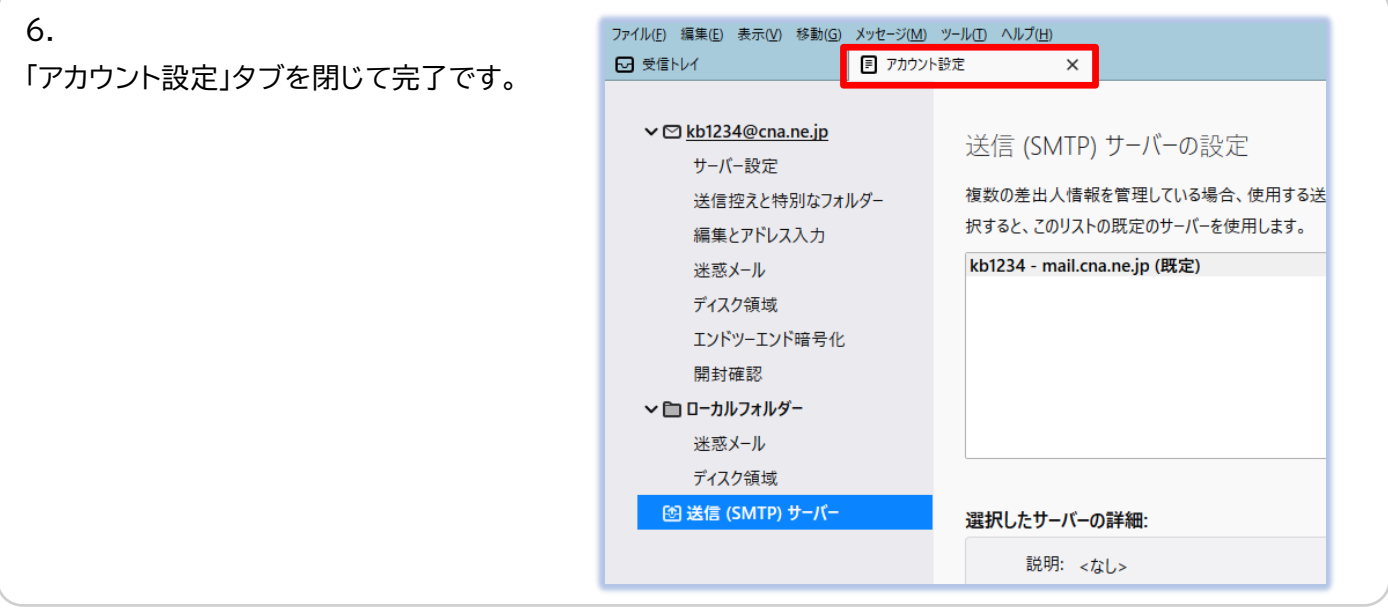

**【**メール送信時に「送信(SMTP)サーバーのパスワードが必要です。」と表示される場合】

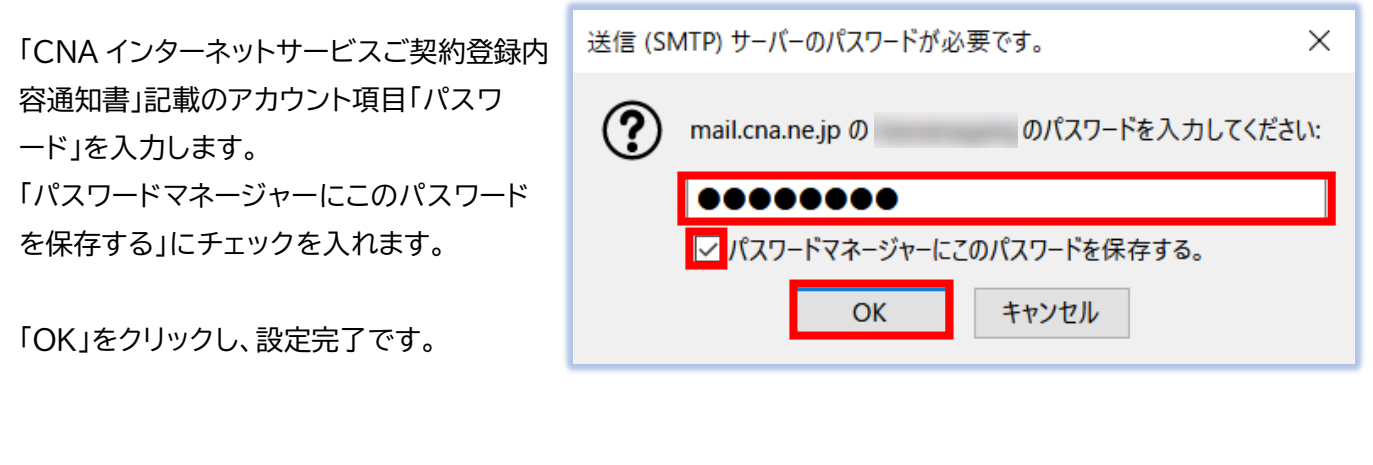